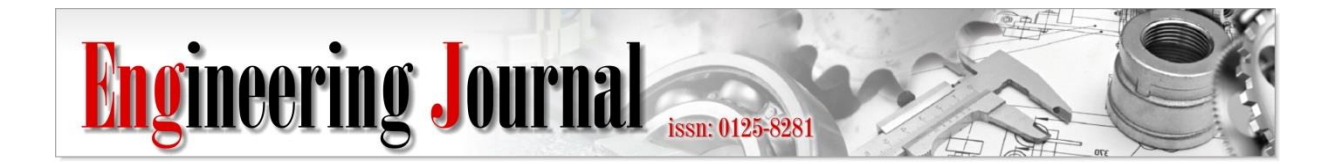

*Article*

# **Weighted-Probability Random Number Generator for PLC Channel Transfer Function Generation**

# Lovelyn C. Garcia<sup>a</sup>, Ann E. Dulay<sup>b,</sup>\*, and Gicel Mari I. Oseña<sup>c</sup>

De La Salle University, Manila, Philippines E-mail: <sup>a</sup> lovelyn\_garcia@dlsu.edu.ph, bann.dulay@dlsu.edu.ph (Corresponding author), <sup>c</sup>gicel\_osena@dlsu.edu.ph

**Abstract.** The concept of randomization shows many realistic scenarios and has enormous applications in everyday life. However, existing random number generators have poor adaptability when representing some of the actual occurrences in natural environment, such as in biology, mobile communications, and even electrical behavior. For PLC channel transfer function generation, biased sampling of the channel is more applicable. This paper proposes a weighted-probability method to generate random numbers to emulate the real-world variations of a power line communications channel. Existing PLC channel emulator can mimic the random behavior of the channel, altered by several parameters such as cable length, cable type, presence of loads, and ejecting different noises. However, the scenario of integrating the effect of changing the state of the loads and channel variation due to time is not well represented in the normal random channel generation. The best concept for this scenario is the weighted random number generator (WRNG). This work developed an algorithm in Matlab and VHDL, implemented it in FPGA and integrated it with an existing PLC channel emulator. The emulator is implemented using Kintex-7 FPGA. In this study, ten different weights corresponding to the probability of occurrence of the actual household appliances and eighty transfer functions were used as inputs to the program. The randomness and periodicity of the WRNG are tested and passed the Runs test. Autocorrelation and histograms are used to determine the correct implementation of the weights.

**Keywords:** Random number generator, weighted probability distribution, PLC channel emulator, power line communications, die harder, runs test.

## **ENGINEERING JOURNAL** Volume 24 Issue 1 Received 13 September 2019 Accepted 30 October 2019 Published 8 February 2020 Online at https://engj.org/ DOI:10.4186/ej.2020.24.1.185

*This article is based on the presentation at The 33rd International Technical Conference on Circuits/Systems, Computers and Communications (ITC-CSCC 2018) in Bangkok, Thailand, 4th - 7th July 2018.*

## **1. Introduction**

The theory of randomization is significant in human lives, as it shows real life and natural occurrences. From ancient civilization to modern era, fate, and decision making used the concept of randomization. A simple lottery, insect colony study, particles existence are some of the examples of the application of randomness. Development in producing random numbers can be seen over time, from flipping coins, throwing up dice and now, with the advent of computers, by running algorithms [1]. The 1st algorithmic Random Number Generator (RNG) was developed by Neumann [2] but shows poor source of random number. The three common RNGs are: (1) linear congruential generator (LCG); (2) multiple recursive generator (MRG); (3) matrix congruential generator (MCG) which are discussed in detail at [3]. But there are real life data such as environmental, ecological, as well as electrical data that can be considered in the category of random based on biased sampling. A weighted distributions approach puzzle out this problem. In [4], it was mentioned that: weighted distributions take into account the method of ascertainment, by adjusting the probabilities of actual occurrence of events to arrive at a specification of the probabilities of those events as observed and recorded.

A number of researches show the importance of weighted probability in randomization; each one has its own application. To name a few, the method was applied on the following: wildlife populations and human families [5], matching the internet recipe ingredients with food composition data [6]; resource selection which is useful in designing wildlife management [7]; industrial system modeling [8]; Nakagami-m envelope distribution simulation [9] and many more. In this research, the weighted probability random number generator aims at mimicking the weighted probability load occurrences in the power line channel for the development of a realistic PLC channel emulator.

The paper comprises of six sections. In Section 2, the basic concepts and PLC indoor channel model were discussed. Section 3 contains the design of the WRNG and its algorithm. Hardware implementation was discussed in Section 4, the evaluation of the WRNG and the conclusion are presented in Sections 5 & 6 respectively.

## **2. Power Line Communications**

This section gives an overview of the power line communications concept and its channel model.

## **2.1. Basic Concepts**

Powerline Communications (PLC) is regaining attention nowadays due to useful applications that it can offer along with the emergence of new technology. For several decades, the power transmission line intended to deliver electricity is being used in voice and data transmission [10]. The electrical layout inside the household or buildings has become a channel in data sharing and in-home networking. Nowadays, there are interfacing equipment like modem that are ready to use and commercially available [11]. But for a consumer to trust this modem, it must be efficient and reliable. However, studies show that power line is a very harsh environment to radio frequency signal, that its timevarying behavior crucially affects the reliability of the modem. Testing and verification on the live wire is hazardous and lacks statistical data that can prove the reliability of the modem [12], thereby developing an emulator is appropriate. By means of emulator, it can freely capture the different real-environment scenario of a power line channel repeatedly. It can create a mathematical model of the signal environment and by software and hardware-based algorithms, configuring the channel through the transmission line parameters are possible and repeatable. Through this data, modem and other PLC interfacing equipment can be verified and tested. Some of the notable studies on channel emulation and generation are listed in [12], [13], [14], [15], [16], [17], and [18].

There are two basic approaches in dealing with PLC channel models: the phenomenological (a.k.a top-down) approach and the deterministic (a.k.a bottom-up) approach [19]. Regardless of which approach to use, the effectiveness of the channel model and how well the existing model can mimic the PLC network is of what we are interested in. In [20], it was mentioned that every piece of equipment affects the communication channel, and this was supported by Sung in [21], that the channel transfer function of the PLC varies abruptly when the topology changes, which happens when the appliances are plugged in and out and switched on and off. In [22], Cañete provided software that generates the transfer function for a network topology with seven section lines and five terminations. The five terminations comprise of three stubs for individual load impedances of appliances, and at the two ends are impedances of the modems themselves. The generation, however, of the transfer functions has equal load occurrence distribution, which is far from the realistic scenario. Data gathered from BATELEC, an electric cooperative in the Philippines; show that there are appliances that are used more often than the other appliances [23]. Table 1 shows the commonly used appliances in the household of Batangas, Philippines and the usage in terms of hours per day.

## **2.2. PLC Indoor Channel Model**

The simplest PLC channel model can be thought of as a transmission line with a linear time invariant (LTI) behavior. An LTI system is where an input-output pair exhibit an invariant response as time shift occurs. However, due to the inherent time- varying behavior of the devices that is a function of main's frequency, a

channel exhibits a cyclic short-variation known as the Linear Time Varying (LTV) system. Studies pertaining to LTI and LPTV in indoor PLC were discussed in [24] and [25]. The power line is often viewed as a uniform twowire transmission line represented by two port networks (2PN). The concept of Transmission-line (TL) theory is widely used in obtaining the transfer function, impulse response, characteristics impedance and the propagation constant of the transmission line. In fact, the paper presented in [26] & [27], the generation and computation of the network transfer function is based on the TL principle. In 2PN, the relationships of the current (I) and voltage (V) at the input and output were presented by the ABCD matrix as shown in the Fig. 1:

Table 1. Top 10 commonly used household appliances in Lipa Batangas, Philippines [23].

| Rank              | Appliance/s              | Usage                  |  |
|-------------------|--------------------------|------------------------|--|
|                   |                          | (Hrs/Day)              |  |
| $\left(1\right)$  | Incandescent Lamp        |                        |  |
| $\left( 2\right)$ | Compact Fluorescent Lamp | 8                      |  |
| (3)               | Stand Fan                | 8                      |  |
| (4)               | Washing Machine          |                        |  |
| (5)               | TV Colored Set           | 5                      |  |
| (6)               | Refrigerator             | 24                     |  |
|                   | Rice Cooker              | $\mathfrak{D}_{\cdot}$ |  |
| $\left( 8\right)$ | Flat Iron                | (hrs/week)<br>3        |  |
| 7)                | Light Dimmer             |                        |  |
|                   | Air-conditioning Unit    |                        |  |

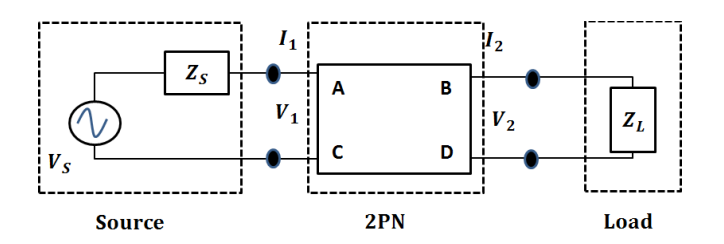

Fig. 1. PLC Two-port network model.

The IV relationship from 2PN network is defined by:

$$
\begin{bmatrix} V_1 \\ I_1 \end{bmatrix} = \begin{bmatrix} A & B \\ C & D \end{bmatrix} \begin{bmatrix} V_2 \\ I_2 \end{bmatrix} = T \begin{bmatrix} V_2 \\ I_2 \end{bmatrix}
$$
 (1)

where the ABCD parameters can be computed through the matrix:

$$
\begin{bmatrix} A & B \\ C & D \end{bmatrix} = \begin{bmatrix} \cosh(\gamma l) & Z_0 \sinh(\gamma l) \\ \frac{1}{Z_0} \sinh(\gamma l) & \cosh(\gamma l) \end{bmatrix}
$$
 (2)

The transfer function is defined by

$$
H(f) = \frac{Z_L}{CZ_L Z_S + AZ_L + B} \tag{3}
$$

Calculating the ABCD matrix and configuring the cable, frequency and load parameters, the existing PLC channel emulator enabled the generation of transfer functions.

#### 2.2.1. Effects of Load on PLC Network

Many research in indoor PLC noted the effect of the plugged appliances on the drastic inclusion of noise in the channel. In modeling the indoor broadband channel, the paper of [28] shows the different level of noises as the appliance is in the working state. In [29], household appliances were grouped according to the frequency behavior of their impedance. TV, PC, DVD player and Microwave are in the same class where the input impedance is the same in operating and non-operating state of the device. The impedance varies in two states every 5 minutes on Fluorescent lamp, mobile charger, internet box and TV box charger. The vacuum cleaner on the other hand has the same operating impedance with that of the power cable in short circuit. For electric heating appliances like steam irons, toasters and coffee maker, the impedance in the operating and non-operating state is different. The only device that cannot be modeled by power cable is the refrigerator. Once its plugged, it is considered as continuously 'on'. However its impedance changes based on the four conditions: door open, door closed, operating and non operating state. Table 2 shows the typical impedances of the top 10 household appliances. These impedances are used as the loads in the network topology discussed in Subsection 2.2.2.

Table 2. RF Impedance of the top 10 household appliance [30].

|                       | <b>RE IMPEDANCES</b>         |
|-----------------------|------------------------------|
| Appliance             | <b>MAGNITUDE</b>             |
|                       | $\omega(2100\text{kHz}$ (kΩ) |
| Lamp                  | 630                          |
| Fan                   | 18900                        |
| Washing Machine       | 27200                        |
| Television            | 20                           |
| Refrigerator          | 1560                         |
| Flat Iron             | 400                          |
| Air-conditioning Unit | 9750                         |
| Radio                 | 6660                         |
| Personal Computer     | 300                          |
| Rice Cooker / Stove   | 20                           |

#### 2.2.2. Network Topology

The network topology previously used by [13] and [31] was the same topology adapted on this study. The loads of the given topology were varied according to the different combinations of appliances listed in Table 2. An actual residential wiring would normally have a separate circuit for the lighting. The use of the lamp in Fig. 2 is just illustrative and may represent any device with the

same impedance. Based on Canete's emulator, the transfer functions generated were assumed to have a load with uniform distribution. However, on the data shown in Table 1, loads have biased load occurrence and therefore a simple randomization will not be able to capture a realistic PLC scenario.

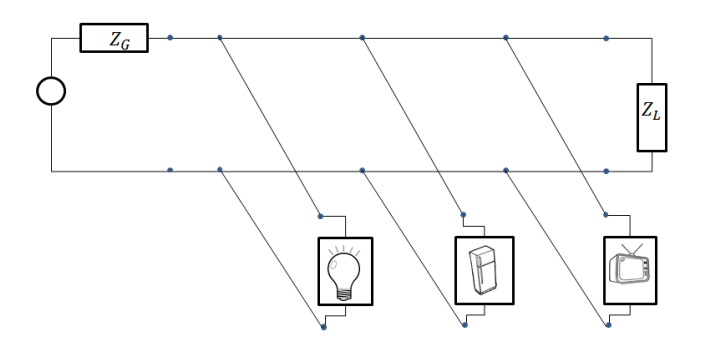

Fig. 2. Example of 2PN topology with actual load connections.

## 2.2.3. PLC Channel Transfer Functions

PLC channel transfer functions were generated based on the topology and load combination discussed in Subsection 2.2.2. The RF impedance of the top 10 household appliances listed in Table 2 were used as the load impedance of the network. The Transfer Functions (TFs) were clustered into 10 groups based on their plot characteristics for the purpose of identification during the hardware implementation. Figure 3 shows transfer function plots for each cluster. Each cluster contains eight transfer functions that has the same weighted probability of occurrence based on Table 1. Except for cluster RNG\_01 and RNG\_10, the transfer function plots of the eight possible load combinations of the seven-segment network for the other clusters are almost the same.

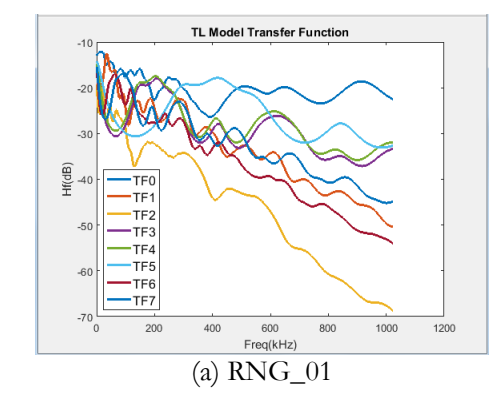

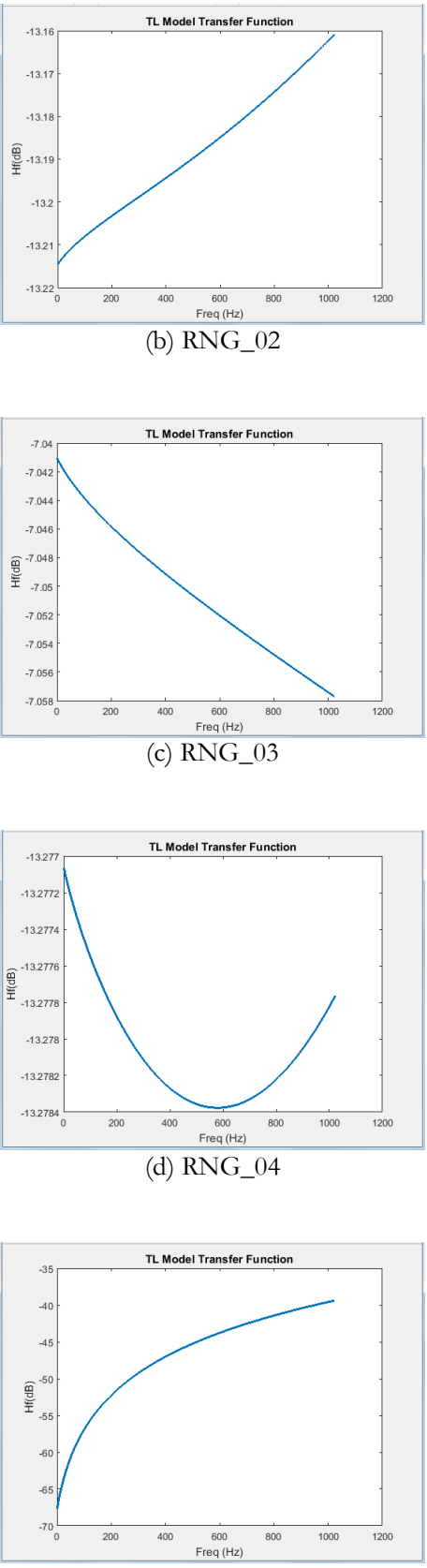

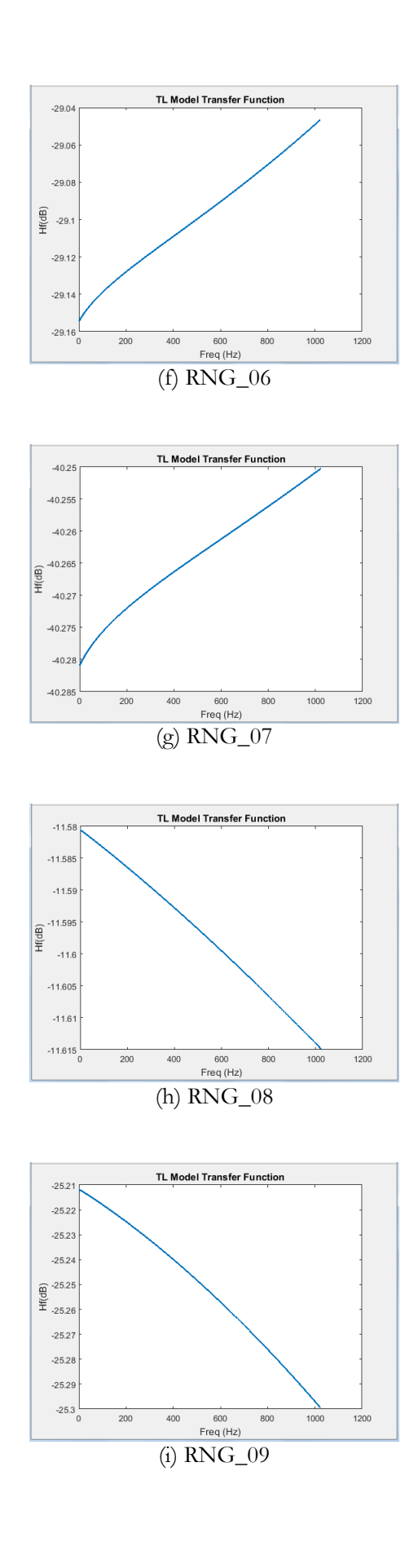

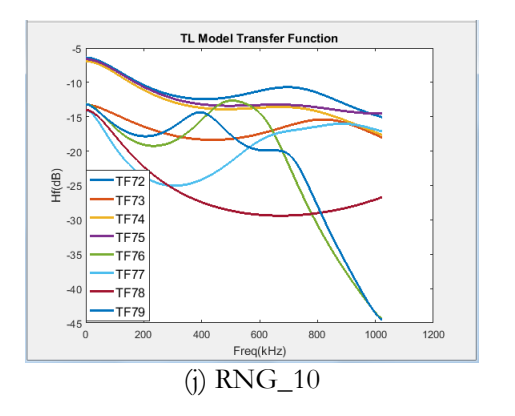

Fig. 3. Transfer Functions Plot Characteristics of Groups 1 to 10.

# **3. Design of Weighted Random Number Generator**

This section provides the mathematics, operations, and the integration of WRNG with the PLC channel emulator.

## **3.1. Weighted Random Number Generator (WRNG)**

The generation of random numbers based on biased sampling starts with a set of weights for each item in a population. Once the weights are already determined, the weights are added cumulatively and the random number generator (RNG) generates a number between 0 and the total sum of weights. Table 3 shows the summary of the process. This process is applied to the generation of the PLC transfer functions of the PLC channel emulator discussed in the succeeding section.

Table 3. Weighted Random Method [32].

- 1) Calculate the sum of the weights.
- 2) Get a random number between 0 and the sum of weights.
- 3) Check every random number if it is less than the cumulative sum.
- 4) Pick the number satisfying the conditions on step 3.

## **3.2. Weighted Random Number Generator for PLC Channel Transfer Function Generation**

The proposed scheme for WRNG is shown in Fig. 4. The Weighted Probability Random Number Generator block is designed using the concepts discussed in Sec. 3.1. The RNG blocks contain the basic random number generator and the transfer functions (TF) based on the weight assignments in Table 4. Instead of the usual 1 array with N number of elements, it has several arrays or random number generator. Each RNG block will be sampled uniformly and then weighted to derive on the desired sequence.

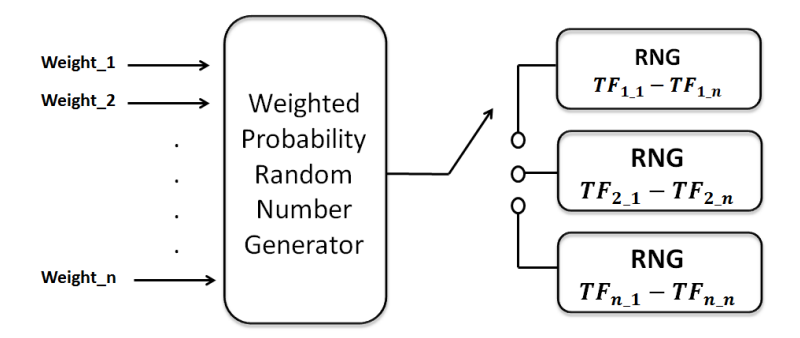

Fig. 4. Proposed weighted-probability number generator.

Table 4. Transfer Functions generator groups according to weight assignments.

| <b>TF Blocks</b> | Number Range | Assigned Weight |
|------------------|--------------|-----------------|
| RNG 01           | $0 - 7$      | 24%             |
| $RNG_02$         | $8 - 15$     | 18%             |
| RNG 03           | $16 - 23$    | 15%             |
| $RNG_04$         | $24 - 31$    | 12%             |
| RNG 05           | $32 - 39$    | 10%             |
| <b>RNG 06</b>    | $40 - 47$    | $8\%$           |
| $RNG_07$         | $48 - 55$    | $6\%$           |
| RNG 08           | $56 - 63$    | $4\%$           |
| RNG 09           | $64 - 71$    | $2\%$           |
| RNG 10           | $72 - 79$    | $1\%$           |

The algorithm for the generation of the PLC channel transfer function is given in Table 5. As provided in Sec. 2.2.3, the groupings are based on the probability of occurrence of the scenario for the transfer function. Each group has uniform distribution. It is the weighted RNG that causes one of the groups to be chosen. The difference between the generated number and the cumulative sum is computed. If the difference is less than the cumulative sum, the associated number on the list will be picked, otherwise, it will continue iterating.

Table 5. Algorithm in Generating the PLC channel transfer function based on weighted probability.

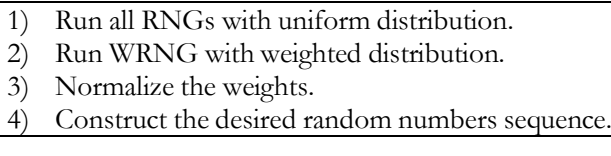

The metrics in determining the correctness of the generated number based on the given weights are presented in the next section.

## **3.3. Weighted Random Number Generation Metrics**

The concept in generating weighted numbers rooted from [33] where a list of fruits was biasedly selected according to its weighted probability.

$$
\frac{\% \text{ Probability of Occurrence}}{\text{Number of actual outcomes}} \tag{4}
$$
\n
$$
\frac{\text{Number of actual outcomes}}{\text{Total number of possible outcomes}}
$$

The computed % probability of occurrence was statistically tested to check whether the value is greater than or less than to the set value. This test is known as the two-tailed test which states that if the sample being tested falls either of the critical areas, the alternative hypothesis is accepted instead of the null hypothesis [35]. The hypotheses are:

: There is no significant difference between the computed value and the set value;

 $H_A$ : There is significant difference between the computed value and the set value.

Reject *Ho* if t-value (statistics value) is  $\leq$  or  $\geq$  2.262 at 0.05 level of significance. The degrees of freedom *(DF)* and t-value were defined by the Eq. (5) and Eq. (6).

$$
DF = N - 1 \tag{5}
$$

where *N* is equal to the number of samples.

$$
t = \frac{X - \mu_u}{S/\sqrt{N}}\tag{6}
$$

where: X: mean;  $\mu_u$ : set value; S: standard deviation

Randomness is only present in human minds, not in the objective world according to [34]. It is therefore necessary to test the random numbers if they meet some of the statistical tests ensuring that they are not

=

DOI:10.4186/ej.2020.24.1.185

"decodable". There are softwares available that is being used in testing the randomness of the sequence. The popular test packages are DIEHARD, NIST test suite, CRYPTX and ENT. Runs test however is a type of random test that can be computed without requiring a different operating system. For numeric data, the "Runs above and Below the Median" is appropriate to use. A sample consisting of numerical measurements or observations can be treated similarly by assigning a "1" to values above the median and a "0" to values below the median. Numbers equal to the median is omitted. Equations 7, 8 and 9 were used to compute for the test statistics  $(Z)$  where  $n_1$  and  $n_2$  are the number of zeros and ones respectively in the series,  $\mu$  denotes the number of observed runs,  $\mu_u$  is the expected number of runs and  $\sigma_u$  is the standard deviation of the number of runs. At 5% significance level, a test statistics *(Z)* with an absolute value less than 1.96 indicates randomness.

$$
\mu_u = \frac{2n_1n_2}{n_1 + n_2} + 1 \tag{7}
$$

$$
\sigma_u = \sqrt{\frac{2n_1n_2(2n_1n_2 - n_1 - n_2)}{(n_1 + n_2)^2(n_1 + n_2 - 1)}}
$$
(8)

$$
Z = \frac{\mu - \mu_u}{\sigma_u} \tag{9}
$$

Another measurement tool applicable for the weighted probability are the histogram and autocorrelation. As histogram gives an accurate representation of the distribution of data, autocorrelation can measure the repeatability of the generated number on a given time. Given a random number sequence  $x(n)$  with a period of *N*, where index *m* is called the shift or lag parameter. The autocorrelation  $r_{xx}(m)$  of the sequence  $x(n)$  to the shifted copy of the original sequence  $x(n - m)$  is defined by:

$$
r_{xx}(m) = \sum_{n=-\infty}^{\infty} x(n) x(n-m) \qquad (10)
$$

Therefore,

$$
r_{xx}(m+N) = \sum_{n=-\infty}^{\infty} x(n) x(n-(m+N))
$$
  
= 
$$
\sum_{n=-\infty}^{\infty} x(n) x((n-m)-N)
$$
  
= 
$$
\sum_{n=-\infty}^{\infty} x(n) x(n-m)
$$
  
= 
$$
r_{xx}(m)
$$
 (11)

and

$$
r_{xx}(m-N) = \sum_{n=-\infty}^{\infty} x(n) x(n-(m-N))
$$
  
= 
$$
\sum_{n=-\infty}^{\infty} x(n) x((n-m)+N)
$$
  
= 
$$
\sum_{n=-\infty}^{\infty} x(n) x(n-m)
$$
  
= 
$$
r_{xx}(m)
$$
 (12)

## **4. Hardware Implementation of Weighted Random Number Generator**

The block diagram of the Weighted Random Number Generator (WRNG) is shown in Fig. 5. It comprises of the Cumsum module, the RNG module, the Index Finder module, the Transfer Function Generator Blocks (labeled RNG\_01 to RNG\_10) and a multiplexer (MUX). The ten (10) different weights are the inputs of the module "'cumsum"' and were added cumulatively to produce an array of cumulative weight. The "'RNG"' module generates a random number in uniform distribution between 0 and the total sum of the weights. At the "'Index Finder"' module, every number generated from the RNG module was subtracted to the cumulative weights starting from the first weight assignment. If the difference is less than or equal to zero at the first weight, then the index will be "'1"', otherwise the number will be subtracted to the next given weight. It simply find the index where the difference is not greater than zero. The output of the Index Finder will assert which TF generator block would perform the random number generation. Multiplexer has 10 select lines and generated one weighted random number every clock cycle. There are eighty PLC transfer functions grouped into ten groups (RNG\_01 to RNG\_10), where each group has a specific weight assigned to it according to the probability of usage mentioned in the previous section. Table 3 shows the assignment of weights. Weight assignment corresponds to the nominal hours of usage of a household appliances in Table 1. The network topology with refrigerator was assigned 24% probability due to its 24 hours "'on state"' operation. On the other hand, transfer function having washing machine as load has the smallest probability of occurrence with 1% weight assignment. The WRNG module was then interfaced to the existing emulator of [13] as shown in Fig. 6.

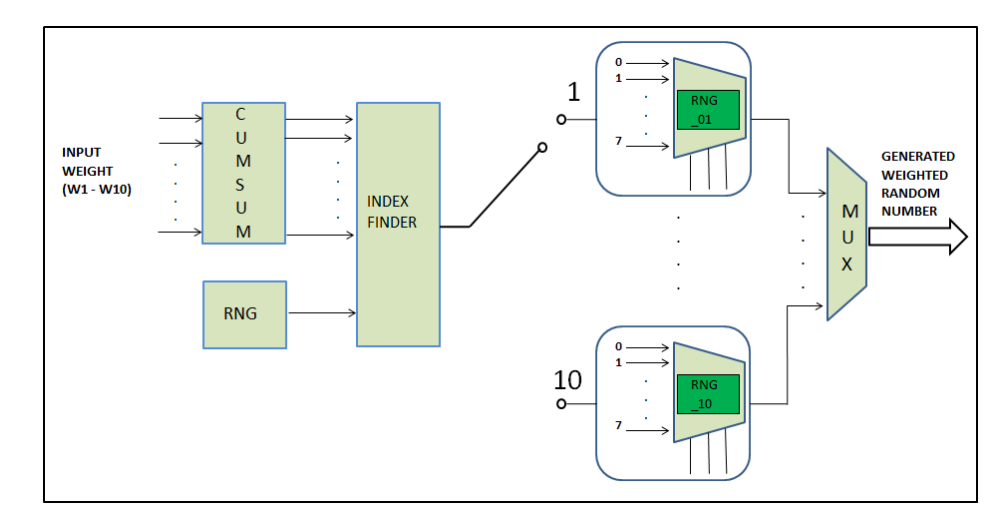

Fig. 5. WRNG block diagram.

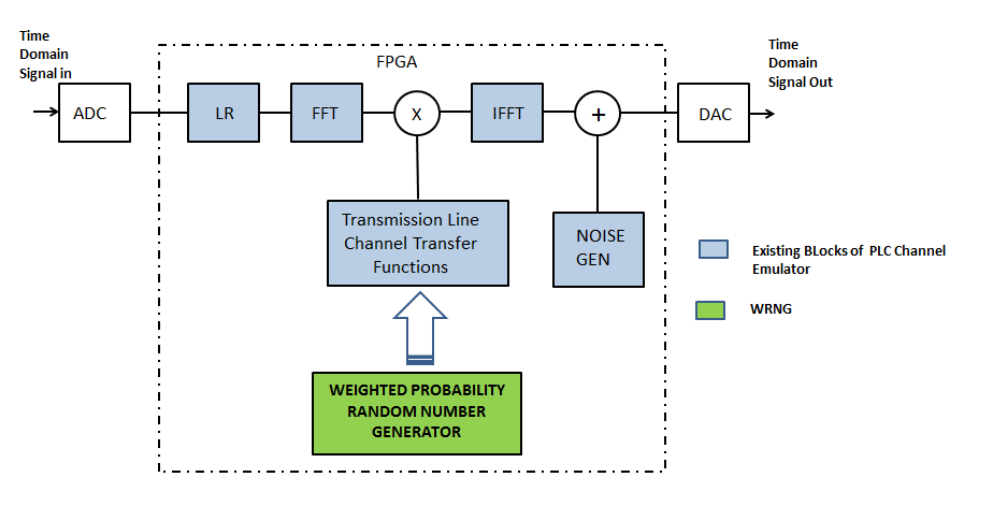

Fig. 6. Hardware Implementation of PLC channel emulator with WRNG.

## **5. Data and Results**

## **5.1. Evaluation of the Weighted Random Number Generator**

The performance of the WRNG is measured using histogram and runs test. Figure 7 shows the histogram for the 1,000 samples generated both in Matlab and Xilinx, where the x-axis represents the range of numbers and y-axis displays how many times the number was occurred on a given run. The plots has different bar heights specifying that there are numbers appearing more than the other which is what is expected on the design. The corresponding mean and deviation from the assigned weights are presented in Table 6 and Table 7 using two-tailed test. Based on the t-values computation, the actual weighted percentage has no significant difference with that of the set value of the numbers generated in Matlab and Xilinx.

Runs test above and below the median were conducted on the generated numbers in Matlab and Xilinx. The computed Z-value was computed based on the equations discussed in Subsection 3.3. Table 8 summarized the test results conducted on 10 runs each in Matlab and Xilinx. All samples had a Z-value less than 1.96 which implies that the numbers were randomly generated.

#### **5.2. Evaluation of Emulator with WRNG**

Different plot characteristics was intentionally selected to easily check if the emulator performs weighted random sampling of the transfer functions. Figure 8 shows the input and output waveform of the emulator. The top waveform is the input measured using Channel 1 of the oscilloscope and the bottom is the output (measured at Channel 2). The input is maintained at 1.07 V. It is evident at the output the change in amplitude and phase depending on the attenuation and phase margin caused by the generated transfer function. This mimics how signal gets attenuated as the PLC channel experiences different loading and channel scenario. Figure 9 shows the zoomed-out view of the waveform highlighting the phase difference between the input and output for each transfer function as it passes through the emulated channel. These measurements are used to demonstrate the success of the inclusion of the WRNG in the previously designed emulator that uses an

ordinary random number generator to generate the transfer function.

## **6. Conclusion**

Weighted Random Number Generation offered a different approach in generating the transfer functions for PLC channel emulator. Its concept is best appropriate in PLC channels with time-varying behavior, a more realistic scenario compared to the emulator using a usual Random Number Generator. A simple mathematical equation like the cumulative sum mixed with the known random number generator (RNG) method made up the WRNG design. The RNG is implemented using the LFSR which was modified by using 32 bits as its seed, several bits were connected through an XOR gates. A 10 pseudo weight inputs formulated the probability of occurrence of the RNG, which must have a total of 100. Both the software simulation's result showed a biased sampling after generating a prescribed number of runs. Eighty (80) transfer functions with distinct waveforms are coded individually in VHDL as LUT. The step by step method in generating the WRNG in MATLAB was translated into individual VHDL module. This made the coding simpler and easier to synthesize before making up the whole module. Hardware implementation includes the interfacing done between the WRNG and the existing PLC channel emulator by [31]. Proper bit declaration, signal assignment and port connection are essential in interfacing. Based on the data gathered after the software simulation and hardware implementation, the proposed design is effective in changing the probability of occurrence of the transfer function. The data from

histogram and random testing showed that numbers are appearing in random following the probability of weights designated to each transfer function group.

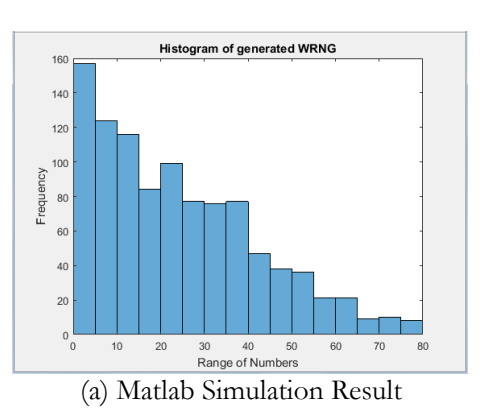

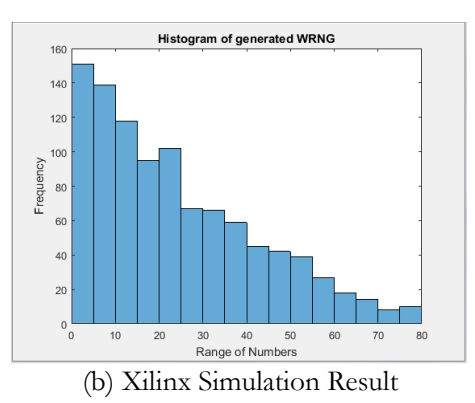

Fig. 7. Histogram of Weighted Numbers Generated in Matlab Xilinx.

| <b>Set Value</b> | Mean  | <b>Stdev</b> | T-value | Decision     | Interpretation |
|------------------|-------|--------------|---------|--------------|----------------|
| 24               | 24.21 | 1.01         | 0.66    | Accept $H_0$ | <b>NSD</b>     |
| 18               | 18.09 | 1.35         | 0.21    | Accept $H_0$ | <b>NSD</b>     |
| 15               | 15.04 | 1.07         | 0.12    | Accept $H_0$ | <b>NSD</b>     |
| 12               | 11.86 | 1.52         | $-0.29$ | Accept $H_0$ | <b>NSD</b>     |
| 10               | 9.55  | 0.63         | $-2.24$ | Accept $H_0$ | <b>NSD</b>     |
| 8                | 7.82  | 0.94         | $-0.60$ | Accept $H_0$ | <b>NSD</b>     |
| 6                | 6.25  | 0.68         | 1.17    | Accept $H_0$ | <b>NSD</b>     |
| 4                | 4.13  | 0.37         | 1.11    | Accept $H_0$ | <b>NSD</b>     |
| $\overline{2}$   | 1.93  | 0.44         | $-0.50$ | Accept $H_0$ | <b>NSD</b>     |
|                  | 1.12  | 0.31         | 1.22    | Accept $H_0$ | <b>NSD</b>     |

Table 6. Two-tailed test for % of probability of occurrence in Xilinx.

NSD: No significant difference.

| <b>Set Value</b> | Mean  | <b>Stdev</b> | T-value | Decision     | Interpretation |
|------------------|-------|--------------|---------|--------------|----------------|
| 24               | 24.50 | 0.98         | 1.61    | Accept $H_0$ | <b>NSD</b>     |
| 18               | 18.45 | 0.88         | 1.62    | Accept $H_0$ | <b>NSD</b>     |
| 15               | 14.71 | 0.72         | $-1.28$ | Accept $H_0$ | <b>NSD</b>     |
| 12               | 12.14 | 0.87         | 0.51    | Accept $H_0$ | <b>NSD</b>     |
| 10               | 9.55  | 0.91         | $-1.56$ | Accept $H_0$ | <b>NSD</b>     |
| 8                | 7.70  | 0.55         | $-1.74$ | Accept $H_0$ | <b>NSD</b>     |
| 6                | 6.15  | 0.61         | 0.77    | Accept $H_0$ | <b>NSD</b>     |
| $\overline{4}$   | 4.16  | 0.42         | 1.21    | Accept $H_0$ | <b>NSD</b>     |
| $\overline{2}$   | 1.81  | 0.36         | $-1.68$ | Accept $H_0$ | <b>NSD</b>     |
| 1                | 0.83  | 0.30         | $-1.80$ | Accept $H_0$ | <b>NSD</b>     |

Table 7. Two-tailed test for % of probability of occurrence in Matlab.

NSD: No significant difference.

Table 8. Runs Test of the generated weighted random numbers.

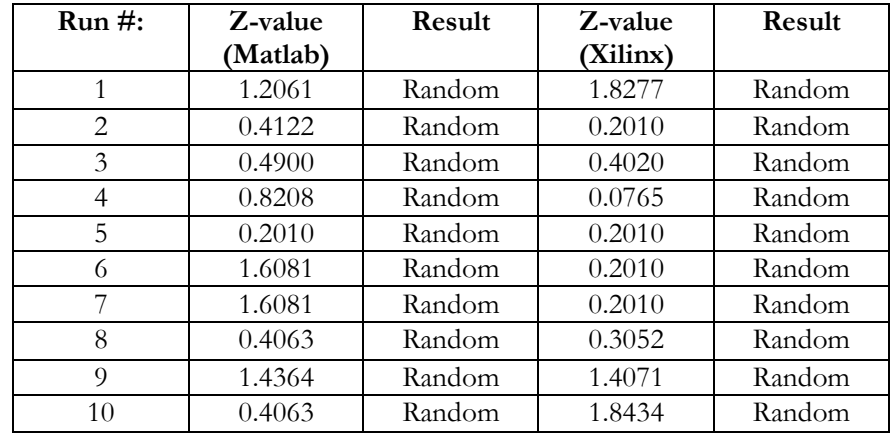

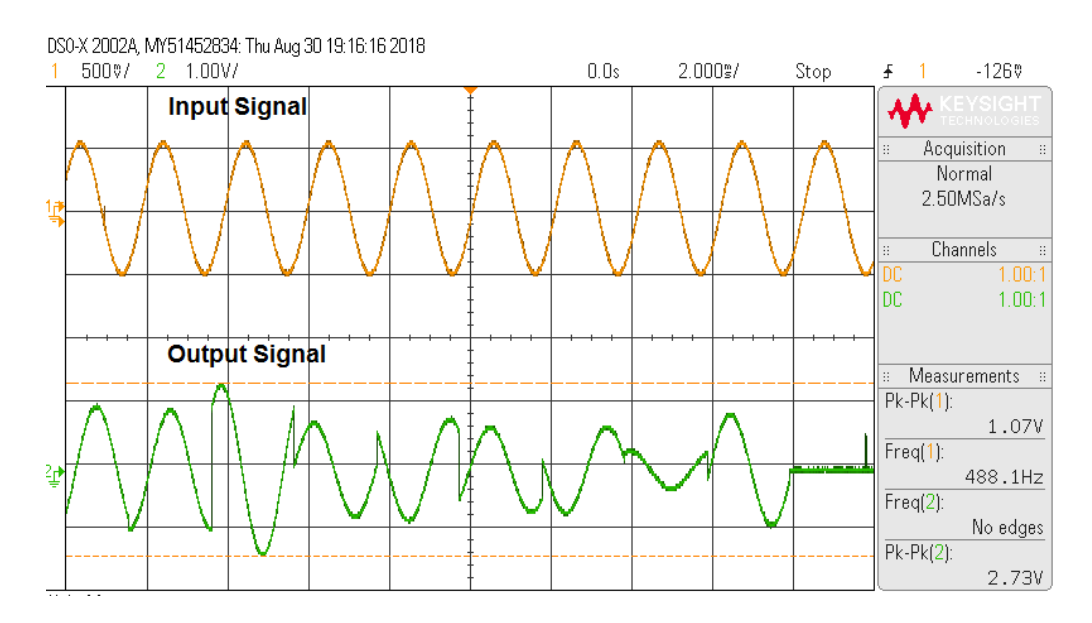

Fig. 8. PLC Channel Emulator Input and Output waveforms.

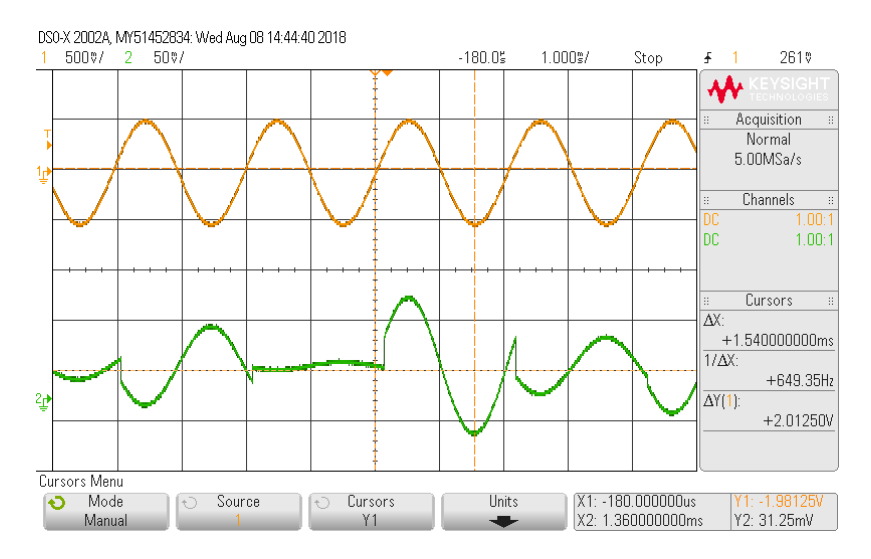

Fig. 9. Emulator Phase difference between the input and output signals.

## **References**

- [1] P. L'Ecuyer, "History of uniform random number generation," in *2017 Winter Simulation Conference (WSC)*, Dec. 2017, pp. 202–230.
- [2] Y. Dodge, "A natural random number generator," *International Statistical Review/Revue Internationale de Statistique*, vol. 64, no. 3, pp. 329-344, 1996.
- [3] L.-Y. Deng and D. K. J. Lin, "Random number generation for the new century," The American Statistician, vol. 54, no. 2, pp. 145-150, May 2000.
- [4] G. Patil, "Weighted distributions," in *Encyclopedia of Environmetrics*. Wiley, 2002.
- [5] G. P. Patil and C. R. Rao, "Weighted distributions and sizebiased sampling with applications to wildlife populcztions and human families," *Biometrics*, vol. 34, pp. 179-189, June 1978.
- [6] T. Eftimov and B. K. Seljak, "POS taggingprobability weighted method for matching the internet recipe ingredients with food composition data," in *Proceedings of the 7th International Joint Conference on Knowledge Discovery, Knowledge Engineering and Knowledge Management (IC3K 2015),* Lisbon, Portugal, vol. 1, pp. 330-336.
- [7] S. R. Lele and J. L. Keim, "Weighted distributions and estimation of resource selection probability functions," *Ecology*, vol. 87, no. 12, pp. 3021-3028, Dec. 2006.
- [8] X. Yuan, Z. Ge, Z. Song, Y. Wang, C. Yang, and H. Zhang, "Soft sensor modeling of nonlinear industrial processes based on weighted probabilistic projection regression," *IEEE Transactions on Instrumentation and Measurement*, vol. 66, no. 4, Apr. 2017.
- [9] S. Lei, L. Xiaoping, L. Yanming, and Z. Lei, "An effcient weighting method for nakagami-m envelope distribution simulation," presented at *2015 International Conference on Intelligent Information Hiding and Multimedia Signal Processing (IIH-MSP)*, Sep. 23-25, 2015.
- [10] M. I. Arefeen, M. A. Samad, and M. A. Nur, "The power line home automation type communication system for voice communication and data transmission using an existing power line," presented at *2014 9th International Forum on Strategic Technology (IFOST)*, Oct. 21-23, 2014, Bangladesh.
- [11] Witikee. (n.d.). *Energy Management Solutions* [Online]. Available:

http://www.witikee.com/energymanagement.php

- [12] M. Bauer, W. Liu, and K. Dostert, "Channel emulation of low-speed plc transmission channels," in *2009 IEEE International Symposium on Power Line Communications and Its Applications*, March 2009, pp. 267– 272.
- [13] A. E. Dulay and L. Y. Materum, "Random channel generator for PLC channel emulator," presented at *The DLSU Research Congress 2018*, De La Salle University, Manila, Philippines, June 20 to 22, 2018.
- [14] A. E. Dulay, R. Sze, A. Tan, Y.-H. Huang, R. Yap, and L. Materum, "FPGA implementation of an indoor broadband power line channel emulator," presented at *KICS-IEEE International Conference on Information and Communications with Samsung LTE & 5G Special Workshop*, 2017.
- [15] L. Wei, Z. Xue, and Q. Liu "Research and software implementation of PLC channels simulation system based on FPGA," presented at *International Conference on Intelligent Systems Research and Mechatronics Engineering (ISRME 2015)*, 2015.
- [16] G. Marrocco, D. Statovci, and S. Trautmann, "A PLC broadband channel simulator for indoor communications," presented at *[2013 IEEE 17th](https://ieeexplore.ieee.org/xpl/mostRecentIssue.jsp?punumber=6520967)  [International Symposium on Power Line Communications](https://ieeexplore.ieee.org/xpl/mostRecentIssue.jsp?punumber=6520967)  [and Its Applications](https://ieeexplore.ieee.org/xpl/mostRecentIssue.jsp?punumber=6520967)*, Mar. 24-27, 2013.
- [17] F. Canete, L. Diez, J. Cortes, J. Sanchez-Martinez, and L. M. Torres, "Time-varying channel emulator for indoor power line communications," presented at *IEEE "GLOBECOM"*, 2008.
- [18] F. Versolatto and A. M. Tonello, "A mimo plc random channel generator and capacity analysis," presented at *2011 IEEE International Symposium on*

*Power Line Communications and Its Applications*, Apr. 3- 6, 2011, Udine, Italy.

- [19] F. Gruber and L. Lampe, "On PLC channel emulation via transmission line theory," presented at *2015 IEEE International Symposium on Power Line Communications and Its Applications (ISPLC)*, Austin, Texas, Mar. 29-Apr. 1, 2015.
- [20] E. Takmaz, "Impedance, attenuation and noise measurements for power line communication," presented at *2016 4th International Istanbul Smart Grid Congress and Fair (ICSG)*, Istanbul, Turkey, Apr. 20- 21, 2016.
- [21] T.-E. Sung, "Weighted OFDM and MDFB for embedded PLC over time varying block transmission," presented at *International Conference on Signal Processing Systems*, 2009.
- [22] F. J. Canete, J. A. Cortes, L. Diez, and J. T. Entrambasaguas, "A channel model proposal for indoor power line communications," *IEEE Communications Magazine*, vol. 49, no. 12, pp. 166– 174, Dec. 2011.
- [23] R. M. Perez, "List of commonly used appliances in Lipa City, Batangas, Philippines," Feb. 28, 2018.
- [24] A. M. Picorone, L. R. Amado, and M. V. Ribeiro, "Linear and periodically time-varying PLC channels estimation in the presence of impulsive noise," in *ISPLC2010*, March 2010, pp. 255–260.
- [25] I. I. Lázaro, A. Álvarez, and J. Anzurez, "Identification of linear periodically time-varying systems based on hartley series," in *Proceedings of the World Congress on Engineering and Computer Science 2012 Vol II WCECS 2012*, October 24-26, 2012, San Francisco, USA, 2012.
- [26] L. González-Sotres, P. Frías, and C. Mateo, "Power line communication transfer function computation in real network configurations for performance analysis applications," *IET Communications*, vol. 11, no. 6, pp.897-904, 2017.
- [27] B. Singh and K. Sharma, "Transfer function and impulse response simulation of power line channel," *International Journal of Science and Research (IJSR)*, vol. 2, pp. 322-28, 2013.
- [28] F. J. Caiiete, L. Diez, J. A. Cortes, and J. T. Entrambasaguas, "Broadband modelling of indoor power-line channels," *IEEE Transactions on Consumer Electronics*, vol. 48, no. 1, pp.175-183, 2002.
- [29] Y. R. D. Chariag and J-C. Le Bunetel, "A method to construct equivalent circuit from input impedance of household-appliances," International Journal on Communications Antenna and Propagations, vol. 2, no. 4, Aug. 2012.
- [30] I. H. Cavdar, "Performance analysis of FSK power line communications systems over the time-varying channels: Measurements and modeling," *IEEE Transactions on Power Delivery*, vol. 19, no. 1, Jan. 2004.
- [31] A. Dulay, J. J. S. Cadungon, G. M. I. Osena, and J. J. V. Tan, "Emulation of narrowband channel based on transmission line model," presented at *2nd Advanced Research in Electrical and Electronic Engineering Technology (ARIEET)*, Jakarta, Indonesia, Dec. 12-14, 2017,
- [32] K. H. Tsoi, K. H. Leung, and P. H. W. Leong, "Compact FPGA-based true and pseudo random number generators," in *11th Annual IEEE Symposium on Field-Programmable Custom Computing Machines, 2003, FCCM 2003*, April 2003, pp. 51–61.
- [33] Rishabh. (2013). Code Theory [Online]. Available: http://codetheory.in/weighted-biased-randomnumbergeneration-with-javascript-based-onprobability/
- [34] D. Biebighauser. (2000). Testing Random Number Generators [Online]. Available: http://wwwusers.math.umn.edu/~garrett /students/reu/pRNGs.pdf
- [35] Groebner, D. F., Shannon, P. W., Fry, P. C., and Smith, K. D. "Business Statistics (A Decision-Making Approach), 6th Edition," 2005

 $\bullet$ 

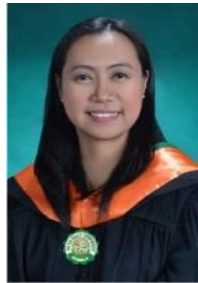

**Lovelyn C. Garcia** received her M.S. degree in electronics engineering major in microelectronics at De La Salle University in December 2018. She was a recepient of several scholarship grants including SUC scholarship program, JAKA Foundation, San Juan Batangas - United States of America Association (SJBUSAA) and CHED-K12 Transition Program.

She had 11 years of industrial working experience on electronics and semiconductor company. She was a project team leader in the image sensor line for automotive products from 2007 to 2011. She joined in the academe since 2012, and had been teaching engineering mathematics, electronics, and digital signal processing.

Engr. Garcia is currently an Assistant Professor and the College Dean of Colegio de Muntinlupa and a member of IECEP Manila .She was awarded as an outstanding faculty member twice and got a best employee award in a semiconductor company.

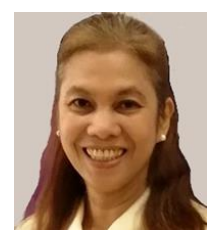

**Dr. Ann E. Dulay** is a Professional Electronics Engineer and an Associate Professor from De La Salle University where she took her Master's and PhD in ECE. In her 29 years of teaching, she had taught various courses including statistics, engineering accounting, analog and digital electronics, computer aided design, power and industrial electronics, engineering safety, broadcasting, methods of research, and ECE laws and ethics. She consistently obtained an outstanding student evaluation and was nominated twice to the "Student's Search for Outstanding Teachers". She also coached for 11 years the University's ethics bowl team who compete with other schools and won four

championships.

Dr. Dulay had presented and published her research papers in conferences and journal both local and abroad. She had mentored several thesis groups with topics on microelectronics, embedded design, automation system, signal processing, and power electronics, to name a few. Four theses she advised were nominated for outstanding thesis where two won the gold. One of her papers won best paper in a local conference. Her research interests include analog IC design, ICT for disaster resilience, wireless sensor network, and power line communications.

Dr. Dulay had served as Head of the Microelectronics Research Group in the ECE department of DLSU and is currently the Lead Researcher in two local research projects. She was a former board of director and officer of IECEP National and Manila chapter. She was awarded Outstanding Electronics Engineer by IECEP in 2015, nominated as Outstanding Professional of the Year Award by PRC in 2016, and acknowledged as one of Inspiring Filipina Engineer by the Philippine Technological Council-Women Engineering Network in August 2019.

**Gicel Mari I. Oseña,** photograph and biography not available at the time of publication.